## **käyttäjä kirjautuu palveluun**

**Käyttötapauksen tila:** hyväksymistestitapaus, testaamatta

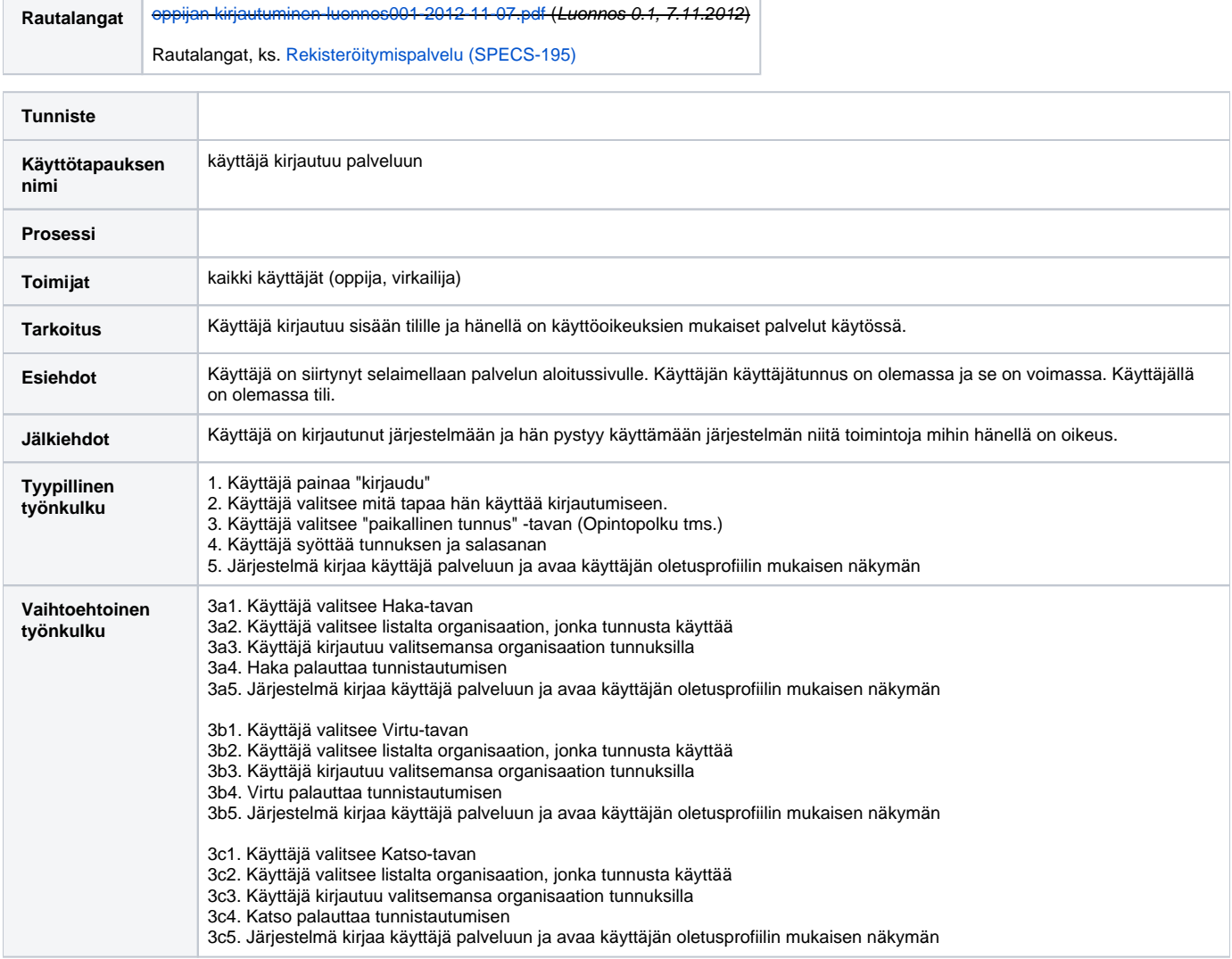

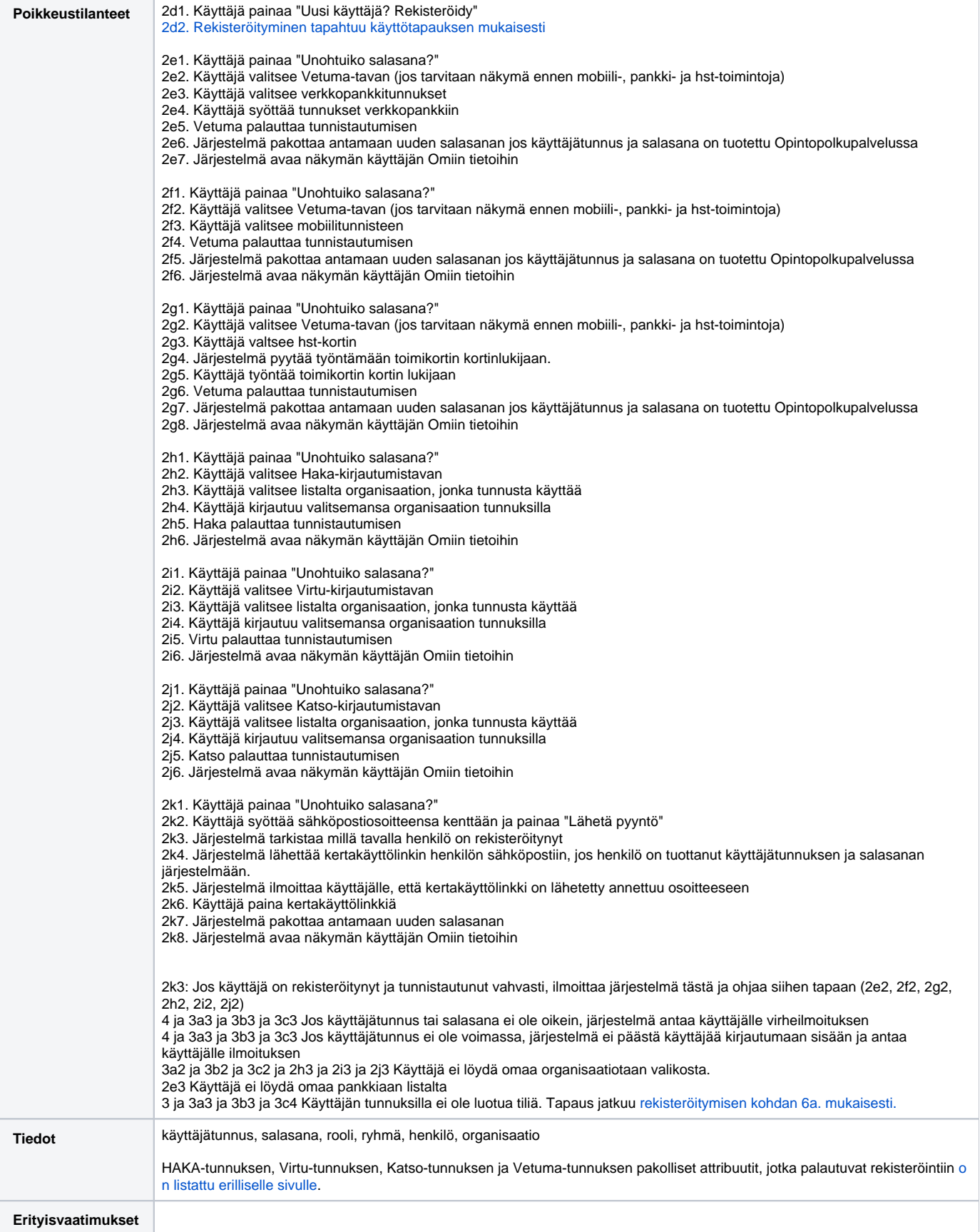

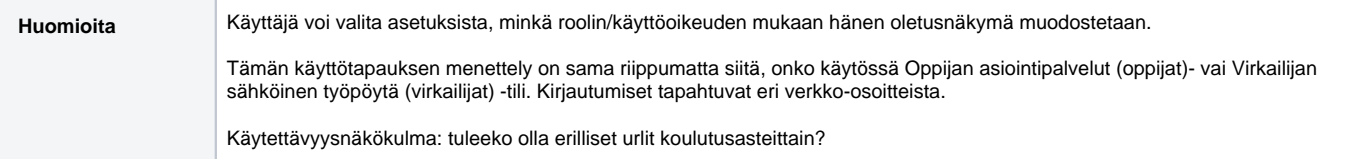